# **AutoCAD Crack X64**

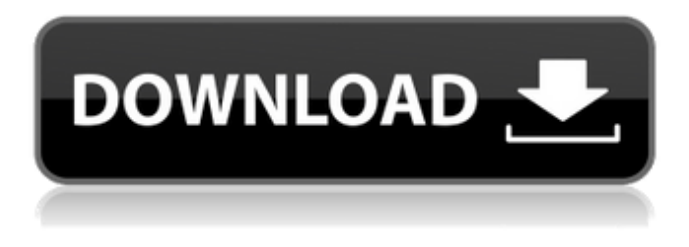

#### **AutoCAD Crack Activation Key Free For PC**

Learn the commands to quickly and easily transform shapes and make complex drawing edits Learn the commands to quickly and easily transform shapes and make complex drawing edits Currently, there are almost eight thousand AutoCAD Crack For Windows commands, covering everything from basic shape editing to advanced construction. The fundamental structure of AutoCAD allows users to quickly modify or alter a drawing, such as changing the width or length of a line. The commands within AutoCAD are organized into groups, including commands for the most basic tasks (such as creating or deleting objects), as well as advanced ones that cover non-standard functions. In addition, the AutoCAD application has an extensive set of drawing functions that can be accessed through a hierarchical menu system. AutoCAD is not just for drawing. Its tools can be used to design and build a variety of objects, from furniture to machine parts. For this reason, AutoCAD is a popular choice for mechanical drafters, engineers, and architects. Within AutoCAD, there are two modes for viewing the drawing: display and detail. Display Mode Display Mode allows you to easily check the scale of your drawing, and compare it to drawings saved in AutoCAD. It's a great tool for checking your drawing for errors. If you are working in the "display" mode, a common way to see the scale is by measuring a number of landmarks in the drawing. Common Landmarks within AutoCAD Landmarks such as an intersection, center, or corner are useful for the purpose of measuring distance and determining the scale of a drawing. If you're working in "display" mode, a common way to see the scale is by measuring a number of landmarks in the drawing. If you're working in "display" mode, a common way to see the scale is by measuring a number of landmarks in the drawing. Making Changes in Display Mode Make sure that you set the scale to what you want. Make sure that you set the scale to what you want. Once you have set the scale of the drawing, you can make changes in it. You can "extend" (make bigger) or "compress" (make smaller) a line or a point, or you can use the "Recompose" command. The line "extend" allows you to make lines and angles bigger by increasing the length or angle of a line or an

#### **AutoCAD Keygen**

.NET is an application programming interface (API) that allows use of AutoCAD Cracked 2022 Latest Version from Microsoft Windows applications such as Microsoft Office. It was previously known as the AutoCAD Component Object Model. AutoLISP is an object-oriented programming language that allows AutoCAD programs to interact with the underlying hardware, in much the same way as Visual Basic programs can, and also includes facilities for accessing the Autodesk Exchange Apps store and handling AutoCAD drawing exchange information. User interface From the start AutoCAD was easy to use and intuitive to operate; it has always had an "Auto" mode, without user interaction, and a "Man" mode. Originally, it used a menu system. The menu system was introduced with AutoCAD LT in 1989 and remained almost unchanged until version 2008. With AutoCAD 2014, the user interface is largely the same as previous versions, but there are a number of changes that make the software easier to use, including a new type of drop down list called the "pull down list", and icons for many commands. The "tip of the day" window, which can appear at any time in any drawing, can also be customised. Miscellaneous AutoCAD LT In

1990, AutoCAD LT was released, and immediately sold out of the factory. It was entirely free, yet still came with a small monthly charge for use of a plotter, and a per-drawing charge. It was also available as a printer-ready AutoCAD LT, making it the first commercial off-the-shelf design and drafting software that could be output to a laser printer. AutoCAD LT was often used as a replacement for the paper-based drafting software, such as draftsman notebooks and plotters, which were often used to make drawings for architects and engineers. It was also used to draw 3D images, because it had a capability that could import images from an external source. Because AutoCAD LT was distributed only for use on a personal computer, it had a limited set of features and lacked some of the features of AutoCAD. It did, however, have a special mode that allowed it to act like a plotter, with an X-Y screen and a plotter. This allowed the software to make drawings in a very quick time. Autodesk announced AutoCAD LT for Mac in 2004, after the release of AutoC a1d647c40b

### **AutoCAD Crack+ Free Registration Code Download**

Generate an autocad serial Disable the display of the license key To do this, first download the update from the Autodesk website. Then, make sure that the license key display option is unchecked. Advantages and limitations If the computer has more than one CPU, the method could speed up the serial number generation process. See also Serial number Serial number I.D. number IP address References External links Autodesk Support Article Category:Serial numbersReviews Perfect for a quick stop after work! Posted by Anonymous on 17th Jan 2013 I've used this place many times on my lunch hour, and now also on the way home from work. The food is delicious, and the cooks and staff are super friendly and very nice. Just wanted to say that if you need a fast-food-y type place after work (or work-day hours), this is the place to go. super tasty! Posted by Alex on 14th Dec 2012 These Guys are crazy good and their food is so fresh! I've been going there for years and my buddies and I never get sick of their BBQ! Home of the best BBQ in town Posted by Patricia on 15th Dec 2010 Love this place. Food is great and the staff is friendly. I always get a big turkey breast or a few ribs. I usually get an order of pico de gallo for dipping. Love this place Posted by Anonymous on 29th Oct 2010 This is my second favorite place to go eat! It's in a good location for walking around, as it's right on Main Street. It's clean, and the service is great. I'm so happy to have this place so close. Delicious and friendly! Posted by Anonymous on 8th May 2010 We had a group of 10 girls and they had a great time. The staff is always friendly and helpful. I always get ribs for my lunch and they are the best. Thank you! The place I've been eating in for years! Posted by Anonymous on 2nd Mar 2010 I have been going here since I was a kid. It's one of the few places in town that has never let me down! Try it out for yourselves and you won't be disappointed! No complaints! Posted by

#### **What's New In?**

Design Clips: Include additional geometry (custom components, model parts) in your drawing that you may need to reference but are not strictly necessary to complete a drawing. Design Clips support control points, footprints, and the design intent of your drawings. (video: 1:31 min.) Raster Image Import: Import drawings into your CAD system from a variety of formats, including PDF, JPEG, PNG, and more. Automatically convert vector images to raster, or vice versa, in a single step. (video: 1:55 min.) Content Aware Drawing: Fill in missing geometric features with only the effort of snapping one or more points. (video: 1:15 min.) Color Tips: Automatically annotate colors based on your design intent and color scheme. Use an assortment of font styles and sizes to create custom labels, stickers, and more. (video: 1:32 min.) Dynamically update the drawing title to support large title strings, or label your drawings with coordinates, scales, dimensions, values, and more. (video: 1:55 min.) Quantum Paper Productivity Suite: Add the navigation and writing tools you use most to the paper space in a drawing, so you can easily jump from task to task. (video: 2:17 min.) Enhanced Compatibility: Save your drawings in 2K, 4K, or 8K resolution and support display resolutions up to 4K on Windows 10 devices. Web Service Enhancements: Use a visual design modeler to use web services to share and automate your work online. (video: 2:48 min.) 3D Modeling: Easily convert 2D shapes into 3D models with AutoCAD Design Review. Then, use the web browser to sync the model with a personal cloud, an online repository, or a local repository. Polar Coordinate System: Improve drawing accuracy and coordination with the Polar Coordinate System. Simply import a 2D projection from Excel, PDF, or an existing drawing, and create a grid with identical rows and columns. Document Object Model: Import and incorporate content from web pages and other files using the Document Object Model (DOM). Add and edit existing web content directly into your drawings. Simplify the Task of Inserting Objects:

## **System Requirements:**

Please make sure you read the tips and guide carefully. If you have any questions or need any help, feel free to comment below. 1. The character and weapon names in this guide may not be correct since they are taken from the remastered version of Dark Souls. 2. The bugs might be different from the original Dark Souls. 3. Since this guide is updated, we may miss some minor changes. If you have found any bugs or modifications in Dark Souls Remastered, please kindly let us know. 4. Most of the information